Gündem

31.12.2012

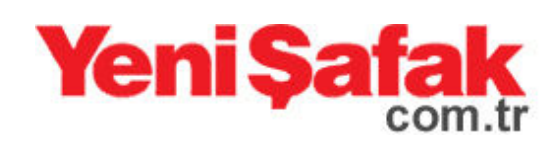

## 'Meleler PKK'dan emir aldı' iddiası

Mardin'de eylül ayında polisin yol kontrolü sırasında gözaltına alınan A.B. hakkındaki sorusturma tamamlandı. Diyarbakır Cumhuriyet Bassavcılığı tarafından hazırlanan ve Terörle Mücadele Kanunu'nun (TMK) 10. maddesiyle görevli

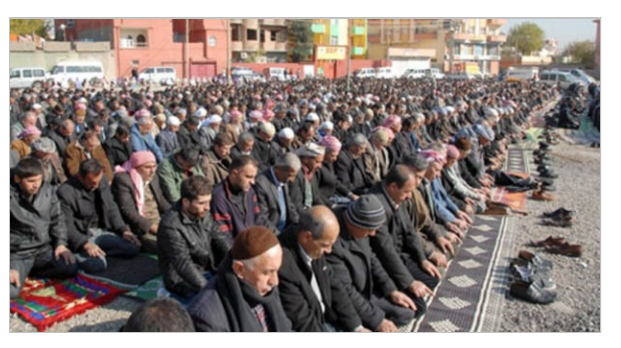

Diyarbakır 8. Ağır Ceza Mahkemesi'nce kabul edilen iddianamede, A.B.'nin terör örgütü KCK'nın mele yapılanması içinde yer aldığı belirtildi. Terör örgütünün talimatları doğrultusunda hareket etmekle suçlanan A.B.'ye örgüt üyeliğinden ceza verilmesi istendi.

İddianamede sanık A.B'nin Mardin Emniyet Müdürlüğü görevlilerince yapılan vol kontrolleri sırasında bir yolcu otobüsünde bulunduğu ve fark ettirmeden başka araca binerken gözaltına alındığı belirtildi. Sanığın yapılan üst aramasında terör örgütü PKK ile ilgili övücü nitelikli evraklar, el yazısıyla tutulmuş notlar ve bilgisayar çıktılarının bulunduğu vurgulandı.

Iddianamede sanığın üzerinde çıkan belgelerin incelenmesi sırasında bölücü içerikli ve melelerin nasıl hareket edeceği hususların yazılı olduğu, tutulan notların bu yapılanma ile ilgili başka şahıslara anlatılacak tarzda olduğu vurgulandı.

İddianamede, 'Notlarda sanığın Türkiye Cumhuriyeti'ni suçlayarak terör örgütü PKK ve KCK ile arasında bağ kurar nitelikle olduğu tespit edilmiştir.' denildi.

Ele geçirilen notlarda sanığın terör örgütü yapılanması içinde yer aldığının anlaşıldığı vurgulandı. İddianamede, 'Sanığın melelik olarak adlandırılan görevi ifa ettiğinin anlaşıldığı, bunun ötesinde mele olarak görev yapanlara iletilmek üzere el yazısı notların ele geçirildiği, notların içeriğinin bunu doğruladığı, örneğin

'Taziyelerde şehitlere daha fazla sahip çıksınlar' gibi emirlerin sıralandığı, üst kademede alınmıs kararların alt secivede olan insanlara iletilmesi görevinin süpheli tarafından üstlenildiğinin anlaşıldığı ve bu şekilde organik yapı icerisinde bulunduğunun görüldüğünü tespit edilmiştir.' denildi.

Sanık A.B.'nin terör örgütü KCK üyeliğinden daha önce gözaltına alındığı ve halen tutuksuz yargılandığı kaydedildi.

Kaynak:http://yenisafak.com.tr/gundem-haber/meleler-pkkdan-emir-aldiiddiasi-31.12.2012-442021